#### **CRONOGRAMMI 2**

## **1. LATCH SR con ENABLE**

- **a) Disegna lo schema e la TdV**
- **b) studia il grafico di Q ( già fatto !)**

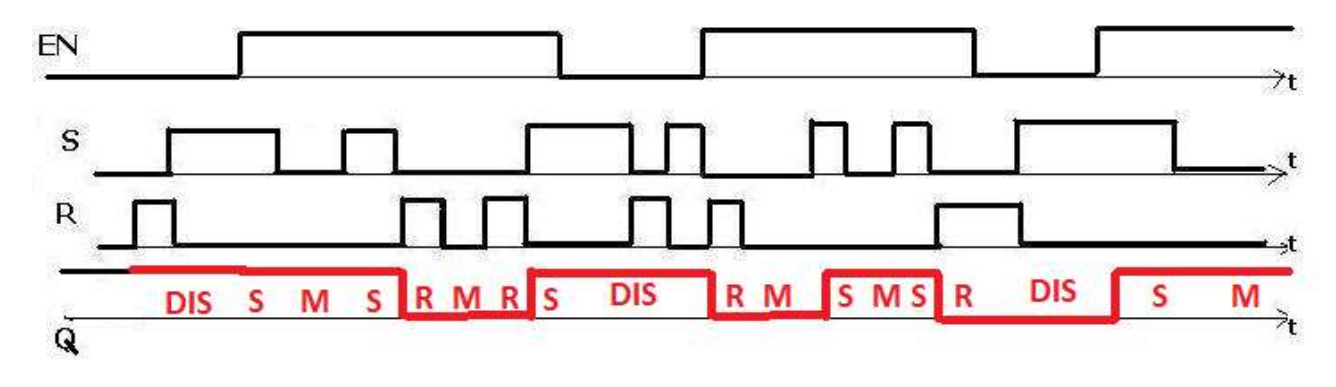

## **2. LATCH SR con ENABLE :**

# **a) disegna il grafico di Q**

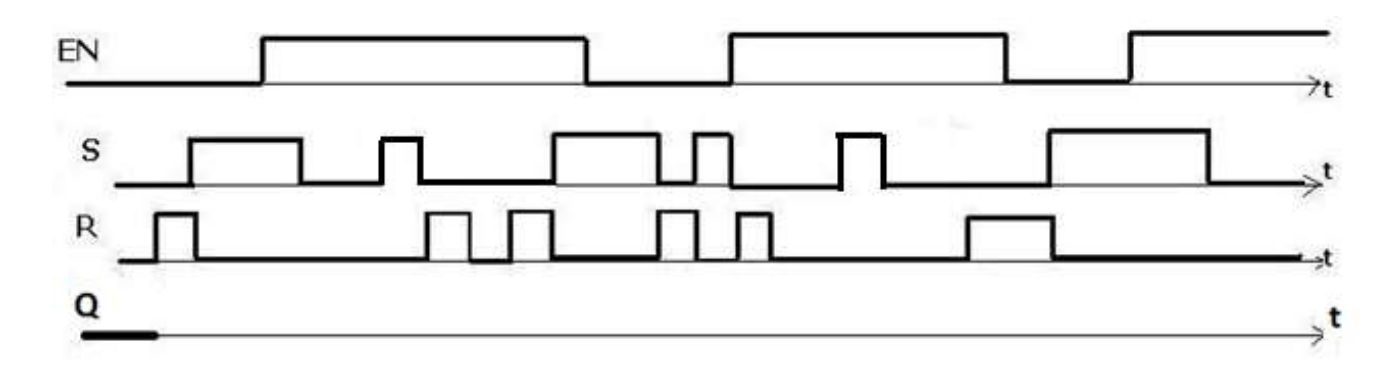

### **3. LATCH JK con ENABLE :**

## **a) Disegna lo schema e la TdV b) disegna il grafico di Q**

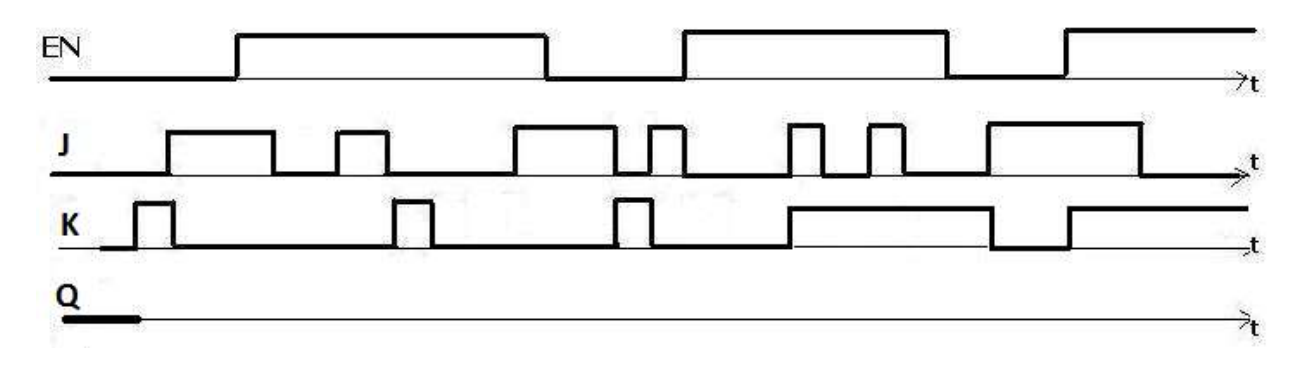